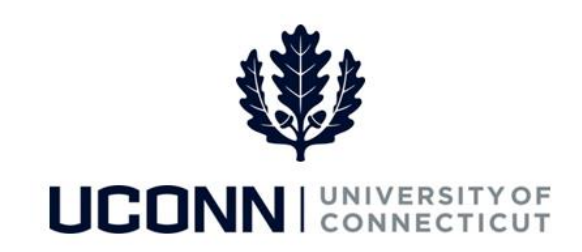

## **University of Connecticut**

## Glossary of Terms

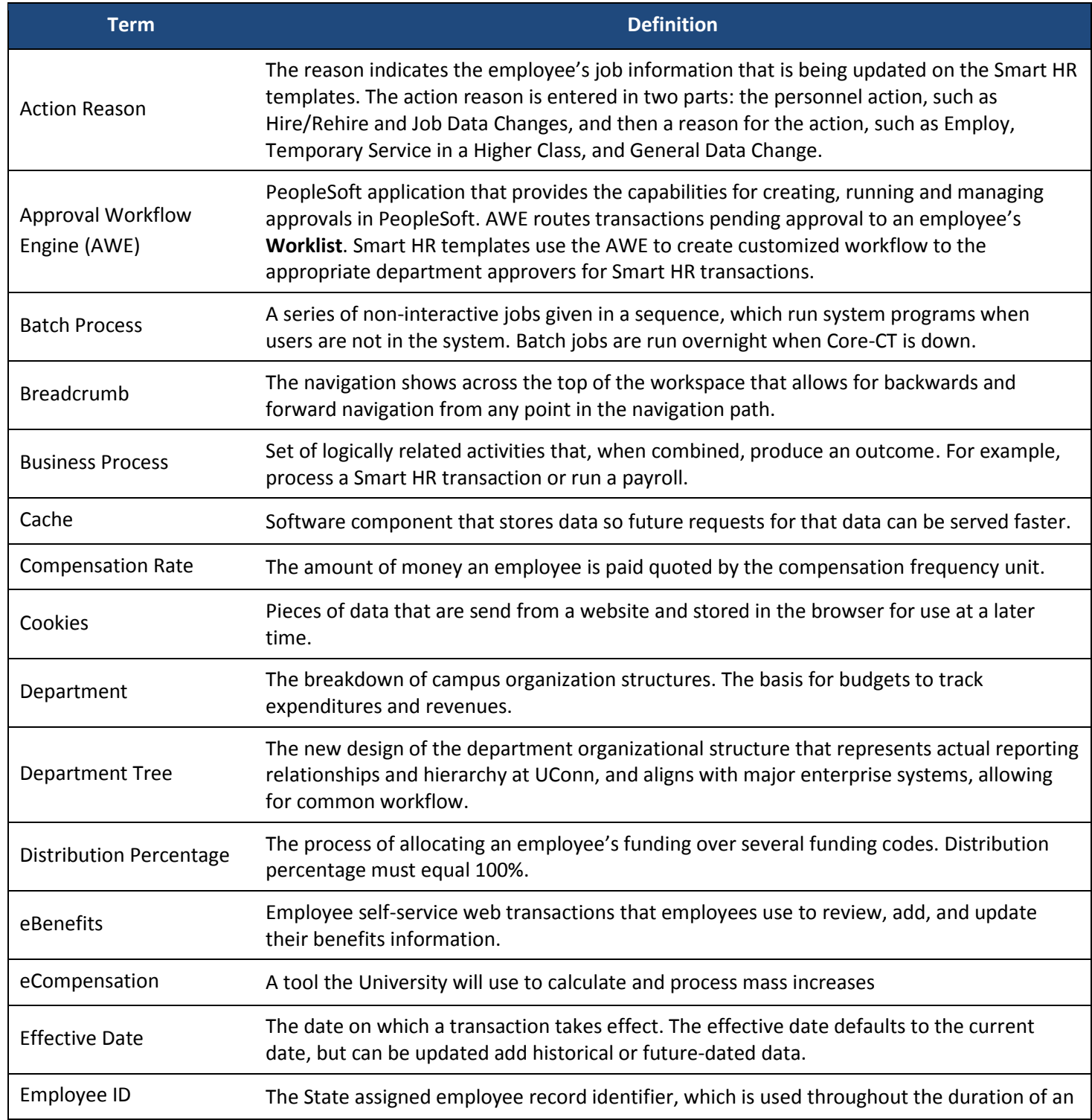

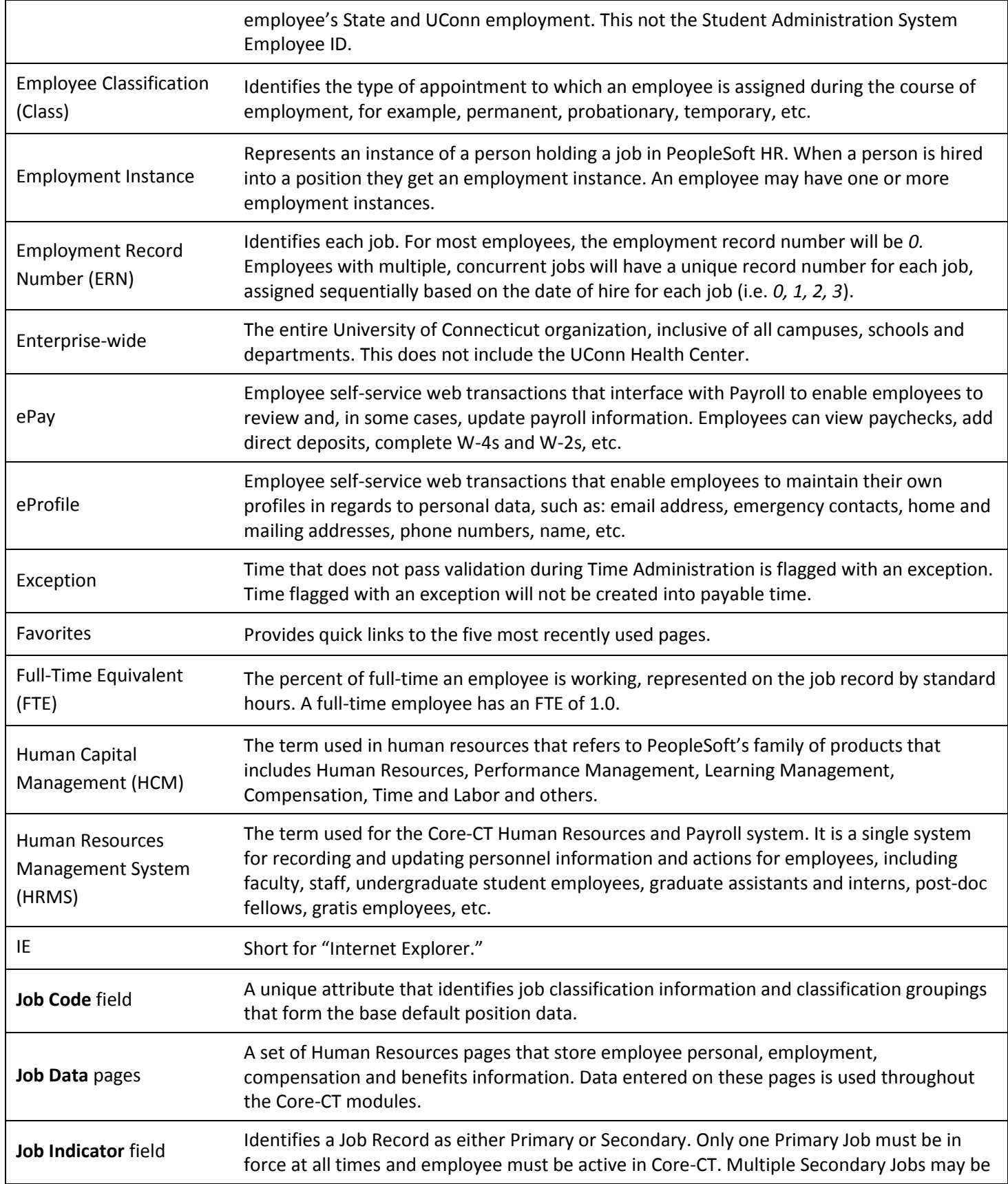

## UConn/Core CT: Glossary of Terms Version 1.0

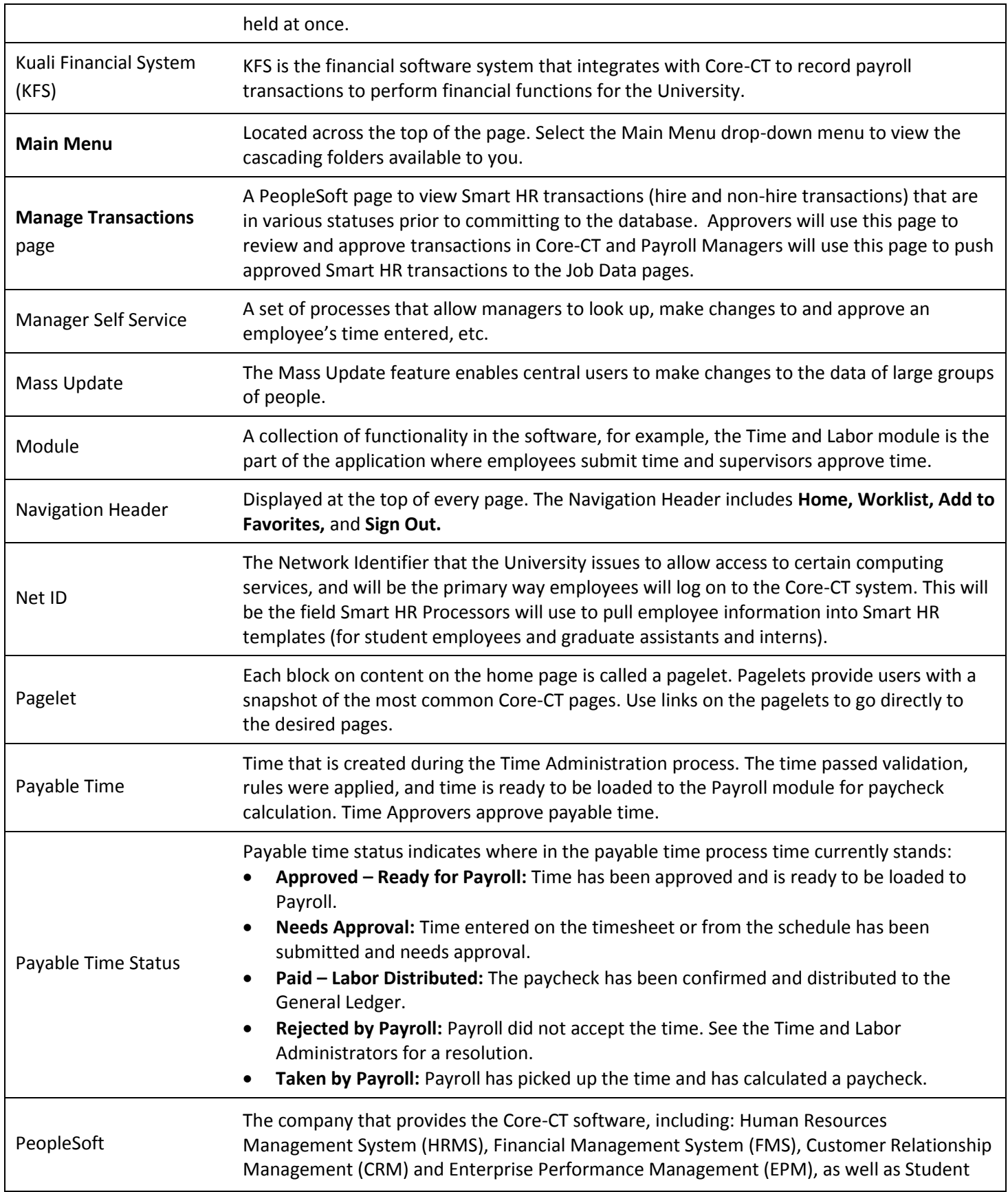

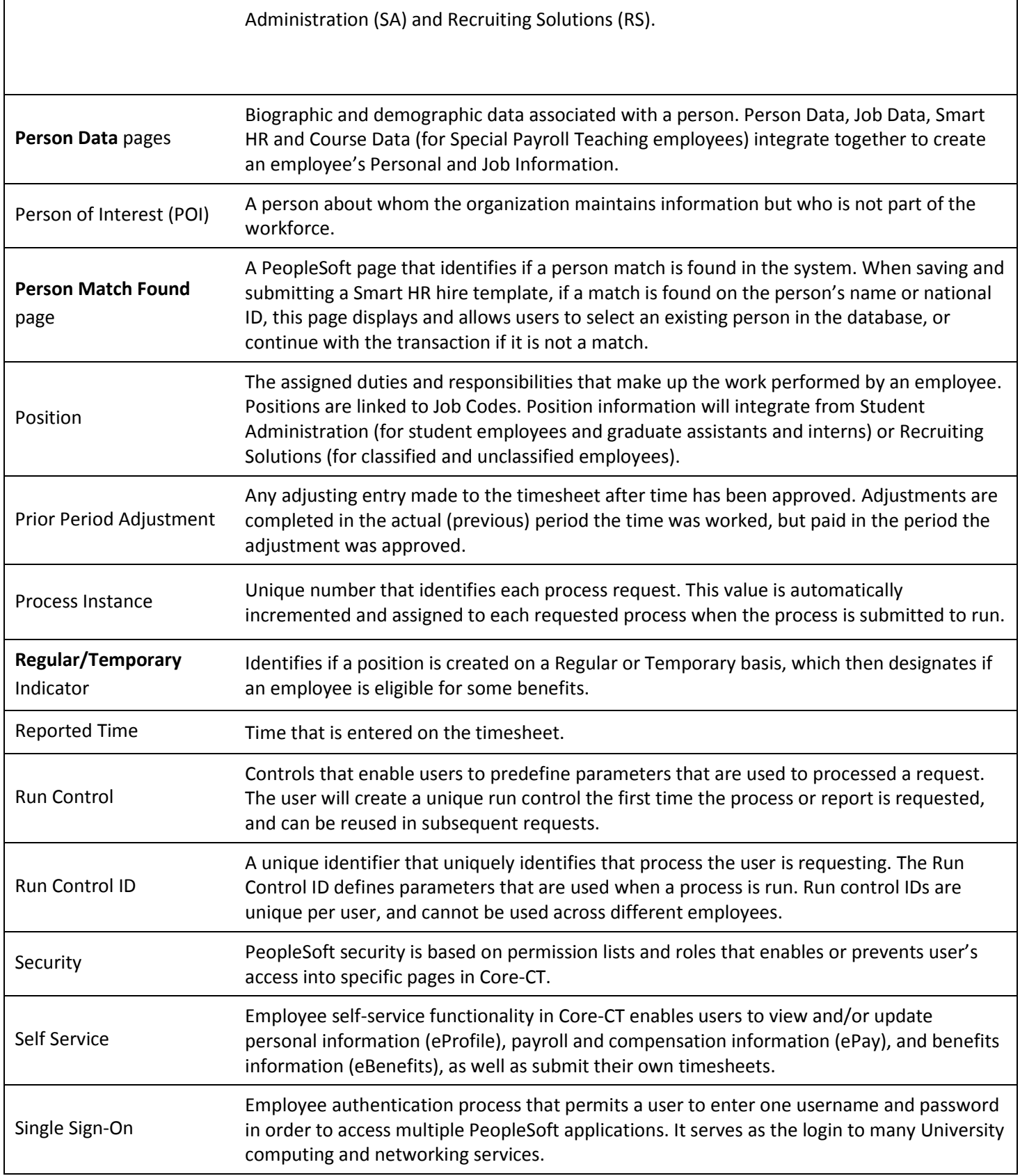

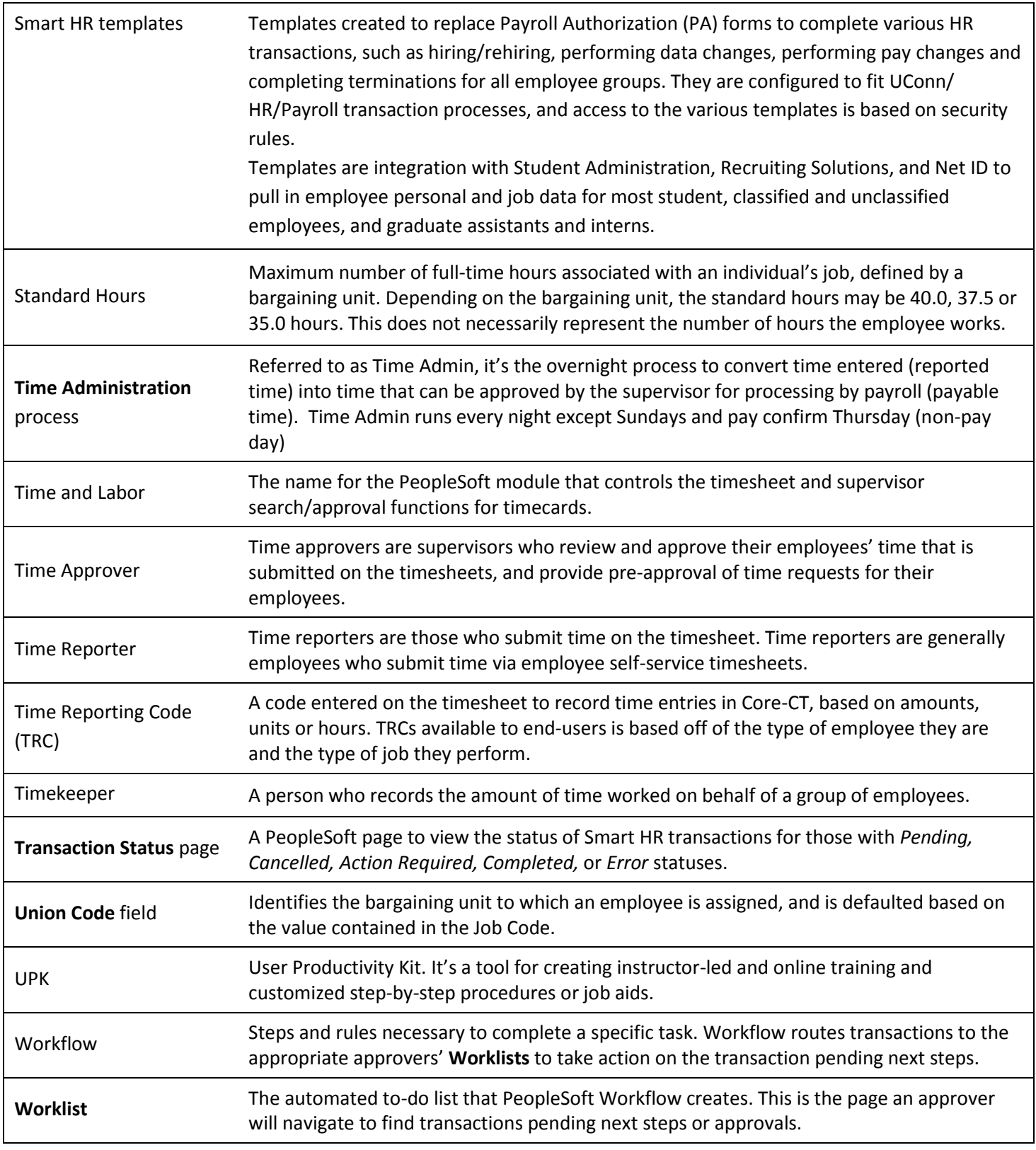